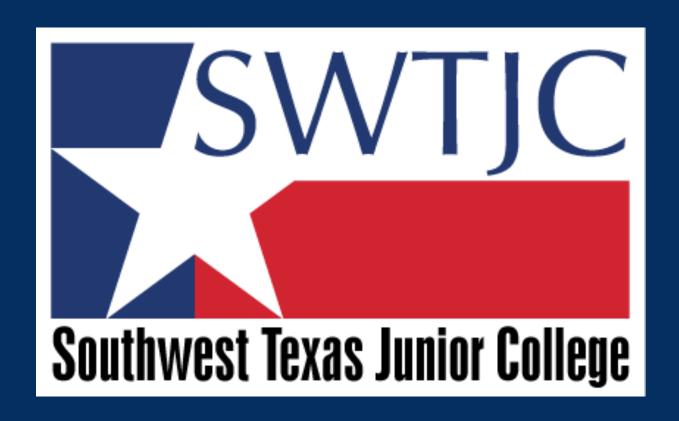

REQUISITIONS, AND REQUEST A PAYMENT TRAINING

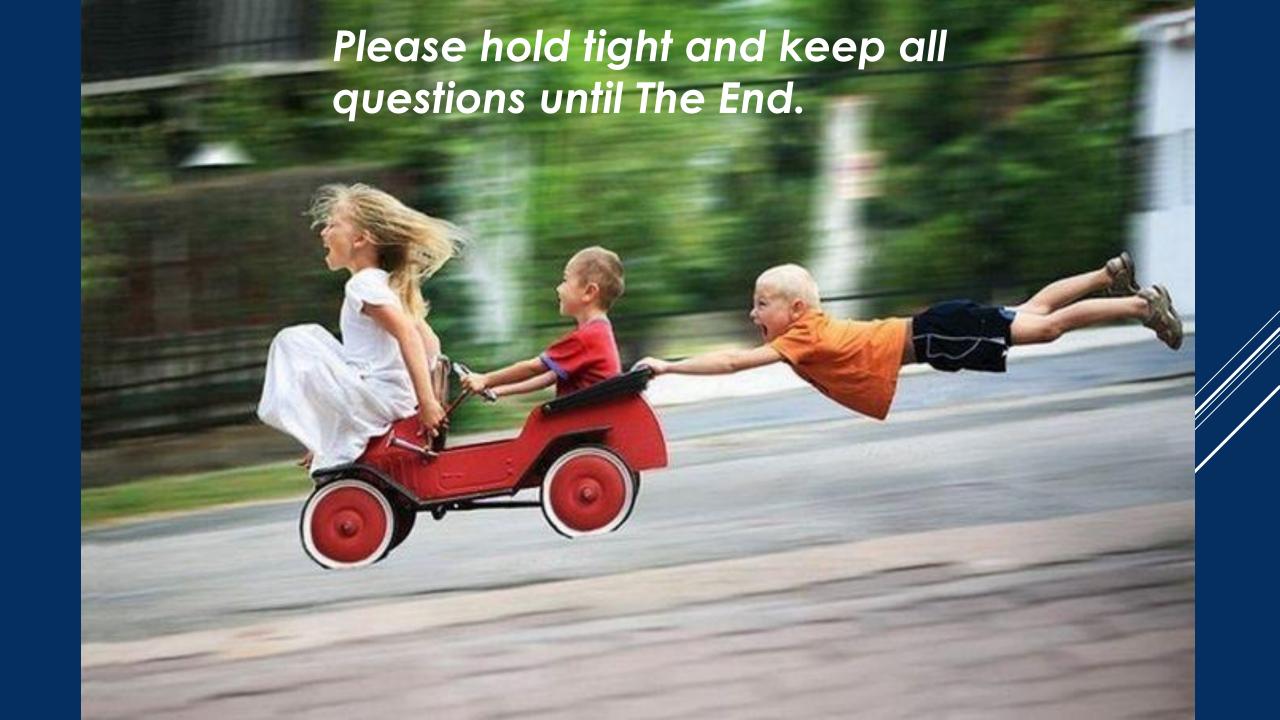

#### NEED TO BUY SOMETHING

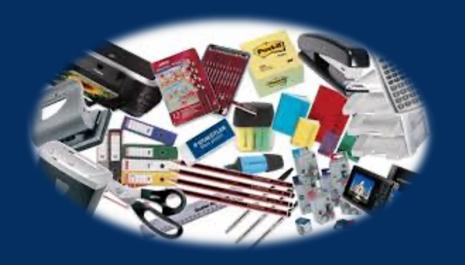

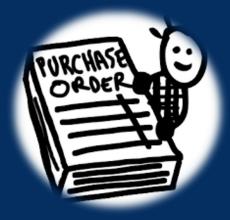

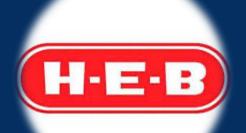

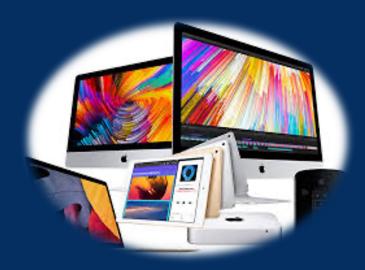

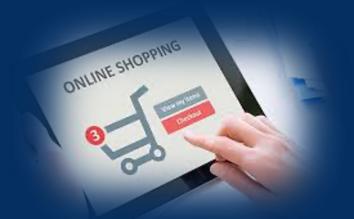

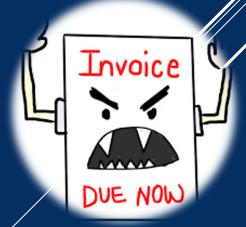

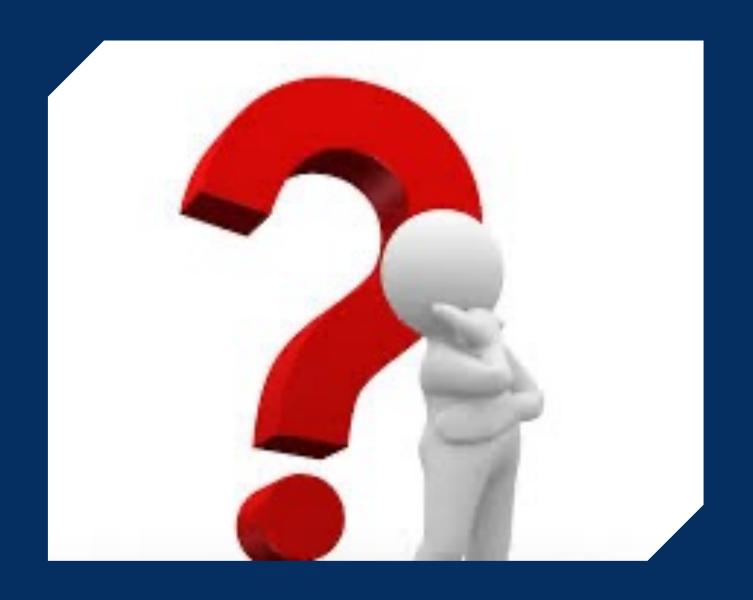

WHAT DO WE DO?

#### Office Supplies

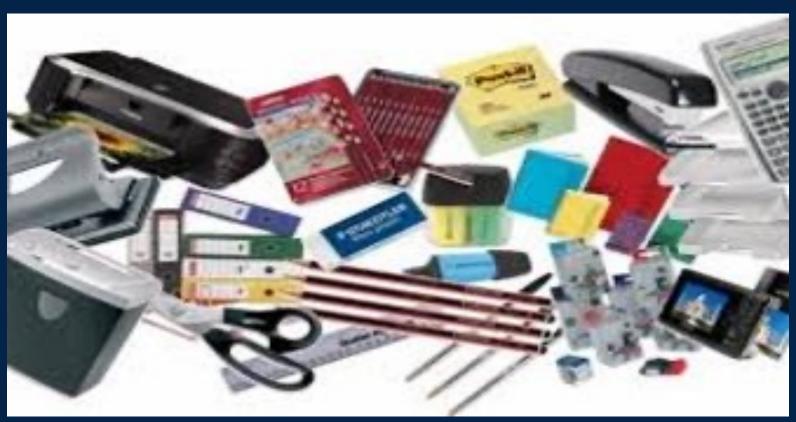

## OFFICE DEPOT PROGRAM

- Selected personnel have access, if you need access you will need VP approval.
- \$250 daily limit. If you need to purchase items over \$250, Purchasing will make the purchase for you with VP approval.
- DO NOT go to Walmart to purchase supplies. Driving over to Walmart will cost more money.

#### Small Dollar Purchase Local Vendors / online

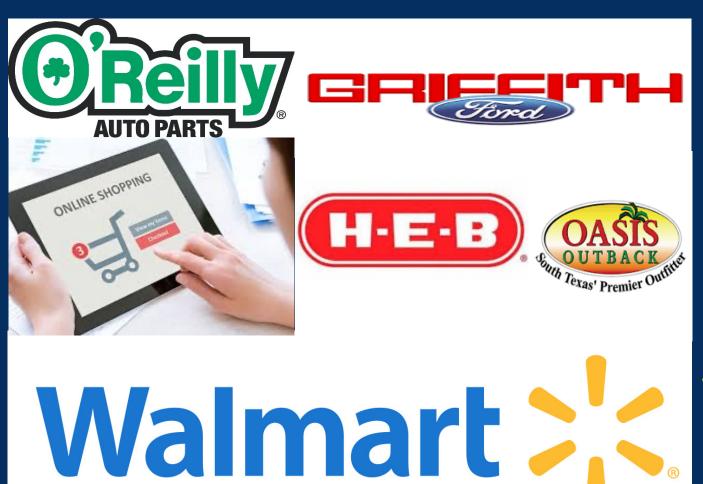

# USE DEPARTMENT P-CARD

- Each P-Card is issued to an individual who will be held accountable.
- It is a convenient and efficient way to purchase goods and services.
- Single transaction up to \$500 unless approved by \$100 kg.
- Daily limit of \$2,500 and a monthly limit of \$5,000 unless approved by a VP.

#### Small Dollar Purchase Local Vendors / online

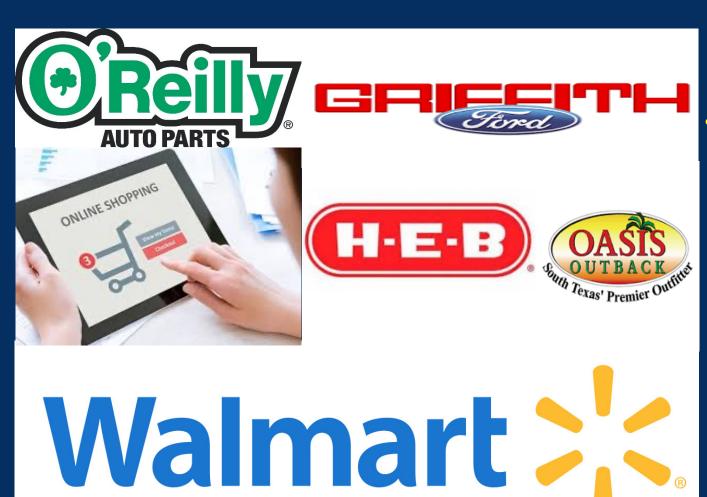

# RESTRICTIONS OF THE P-CARD PROGRAM

- Cash Advances
- MCC codes
  - Gasoline, Rental, hotel
  - > Flights
  - Recreational Facilities

#### IT equipment

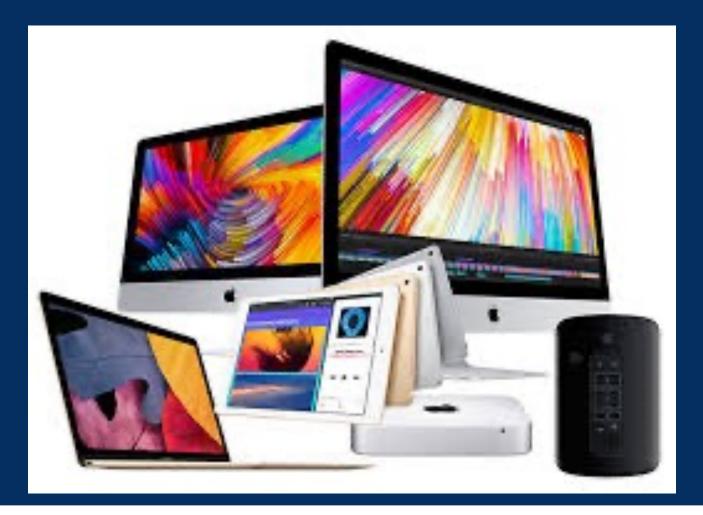

HARDWARE,
SOFTWARE AND
LICENSE
REQUEST FORM

Please send a detailed email with your hardware/software request to <a href="https://newstarc.edu">helpdesk@swtjc.edu</a> to begin the request process

#### Invoices or Orders Requiring a Check

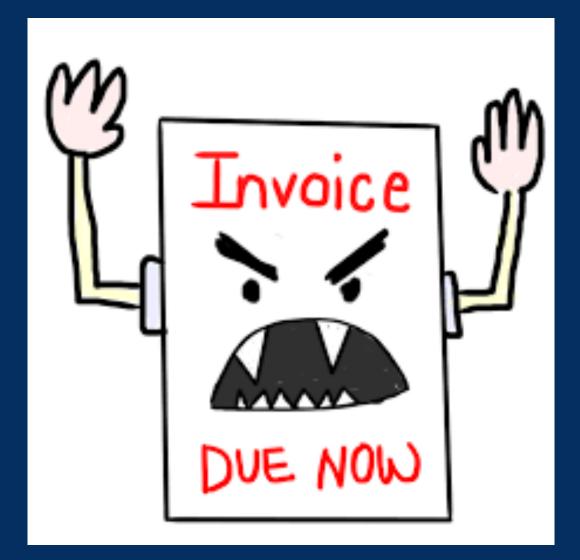

#### **SELF SERVICE**

REQUEST

A

PAYMENT

## Quote or Vendor is requiring a PO

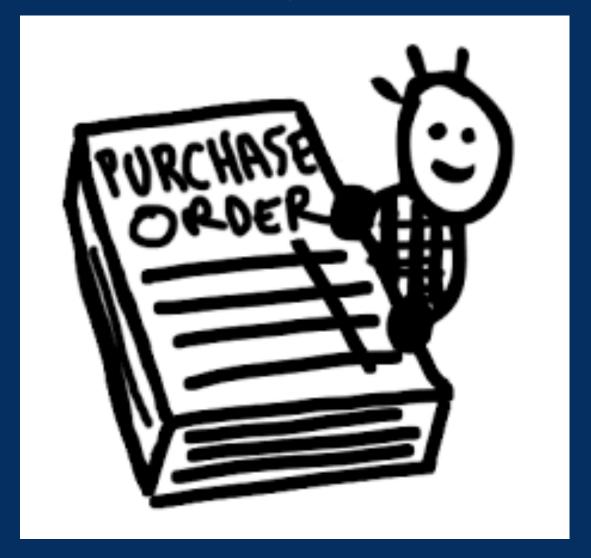

#### SELF SERVICE

ENTER A REQUISITION **FOR** GOODS AN SERVICES

# BID LIMITS AND CONTRACTS

- Bid limits \$1,000 for Goods and \$50,000 for Services, unless under a current contract
- Contracts Many, many consortiums to which SWTJC belongs.

http://swtjc.edu/documents/business\_office/s wtjc-consortiums.pdf

 Business Office and Purchasing policies may be found on our website

At: <a href="https://swtjc.edu/documents/business\_office/SWTJC-Business-Office-Policies.pdf">https://swtjc.edu/documents/business\_office/SWTJC-Business-Office-Policies.pdf</a>

 Purchasing Code of Ethics may be found on our website under the Policy Manual at: <a href="https://pol.tasb.org/Policy/Download/1174?">https://pol.tasb.org/Policy/Download/1174?</a>
 filename=CFE(LEGAL).pdf

### CURRENT PROCESS IN SELF SERVICE FOR PURCHASE ORDER REQUISITION

Work with
Purchasing
Department to check
if quotes are suitable

Work with
Purchasing
Department to check
if quotes are suitable

Check Budget

Work with Purchasing Complete an online requisition in Self Department to check Check Budget if quotes are suitable Service

https://zoom.us/rec/play/AX09J8Ynsk-NnC6uXsu8kZcwk2KUYXJIFcB-00JhbwluG3QwyqFLV2fh\_rRTuKDqAi6ryw-O0rXZKQ8l.zBPoUZ6SUXuilPhk?continueMode=true

Work with
Purchasing
Department to check
if quotes are suitable

Check Budget

Complete an online requisition in Self Service

Automatically route for Approval (Director, Dean, VP or President)

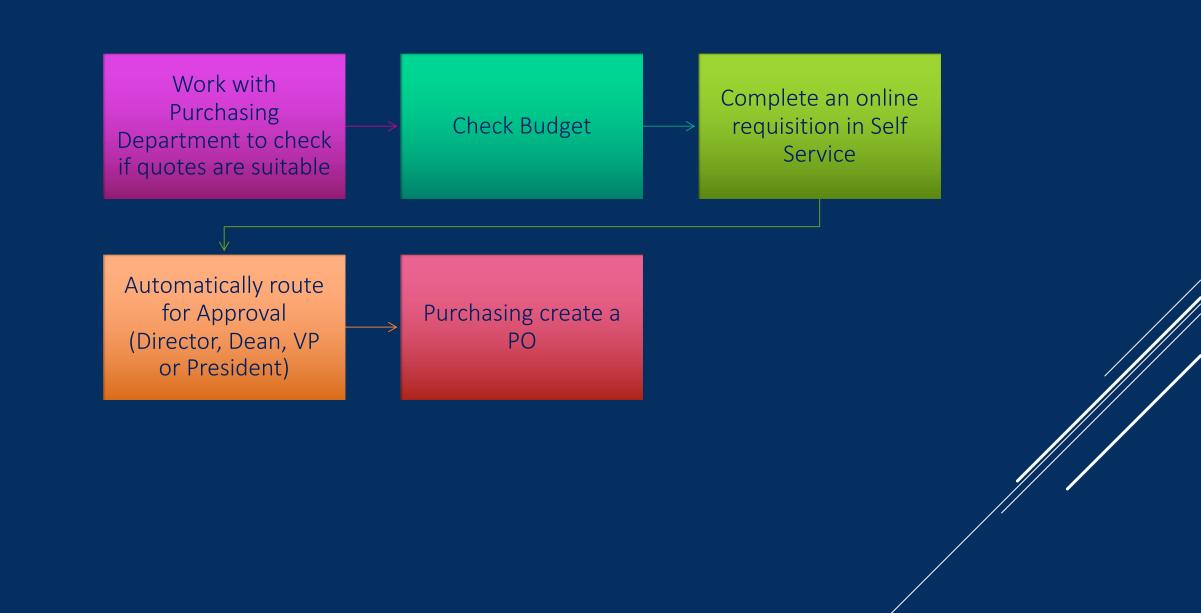

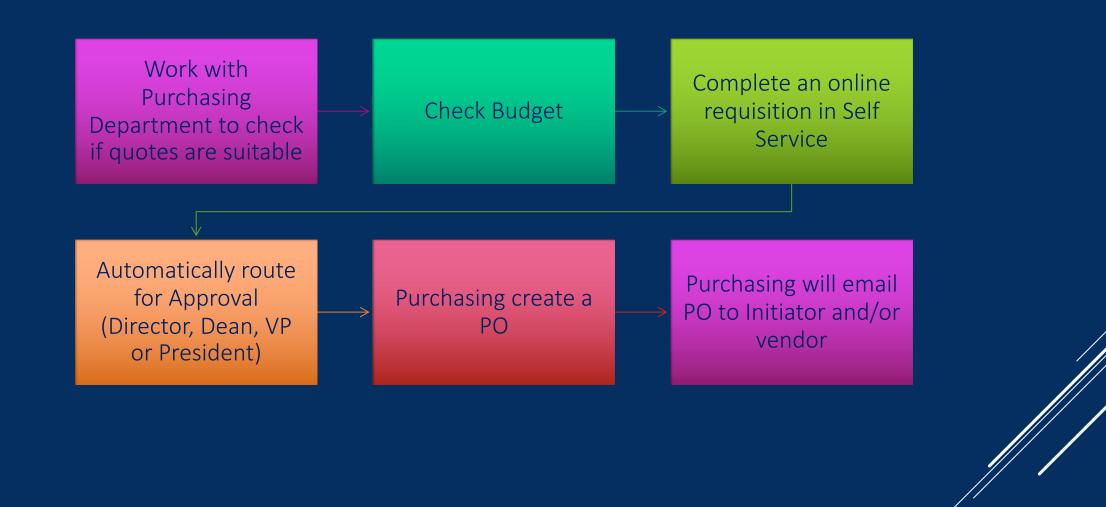

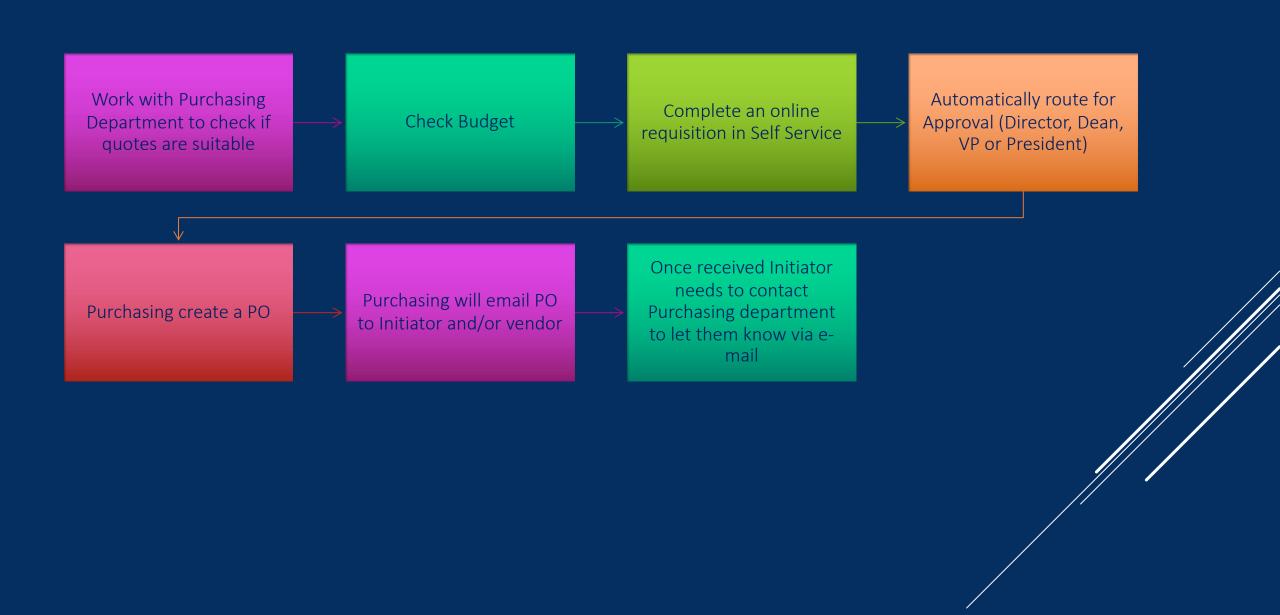

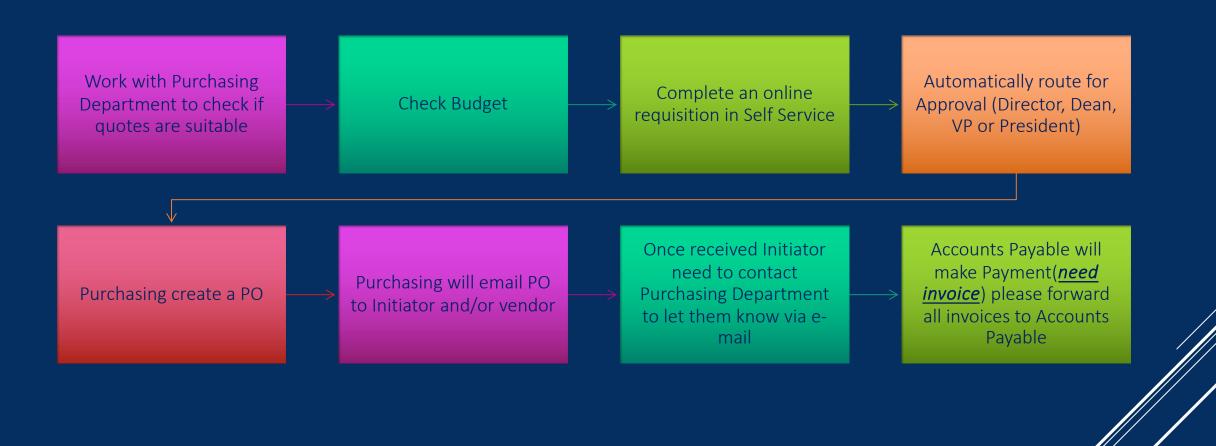

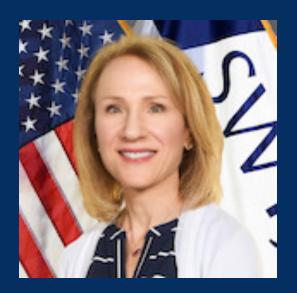

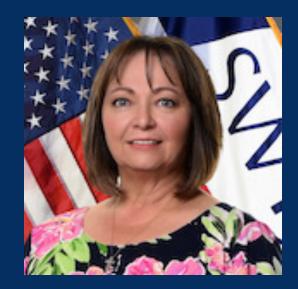

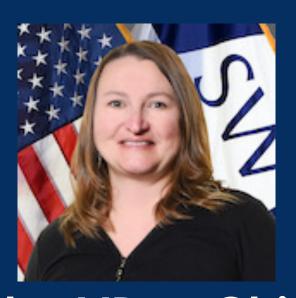

All Purchase orders must be approved by VP or Chief of Staff

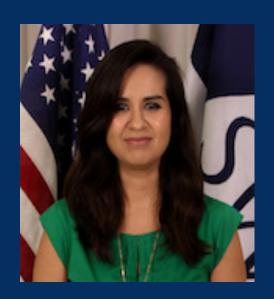

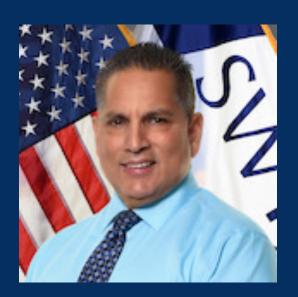

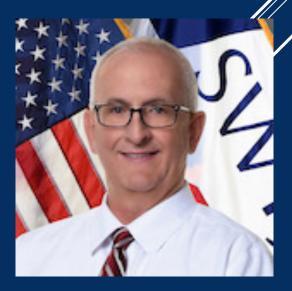

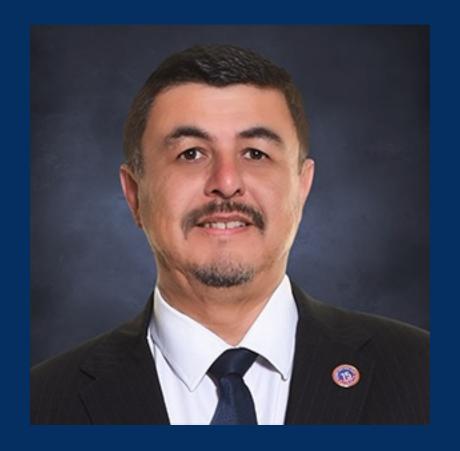

Dr. Hector E. Gonzales President